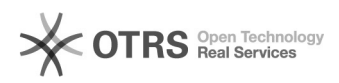

## Как включить режим печати баннера на аппаратах bizhub PRESS C1070/ C1070P/ C1060/ PRO C1060L

14.08.2022 18:57:48

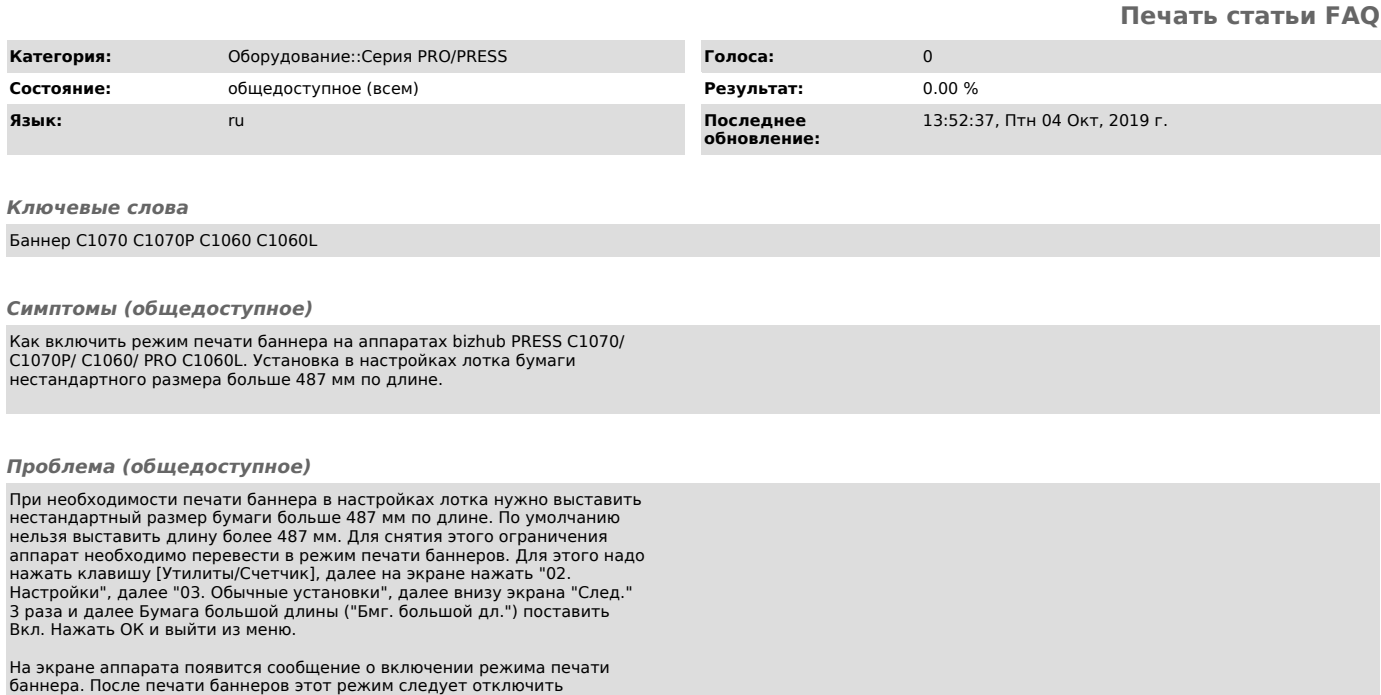

*Решение (общедоступное)*